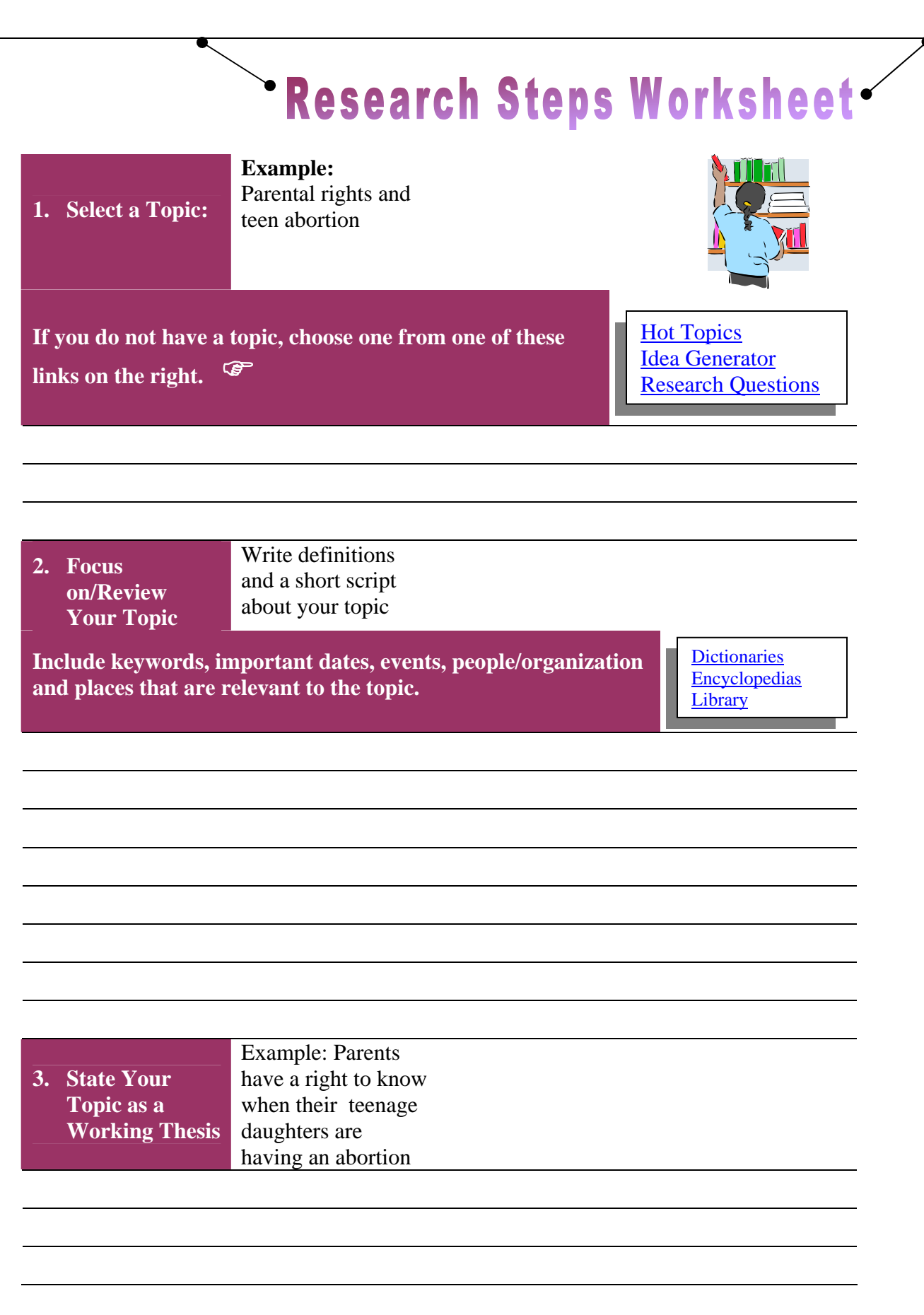

**Created by Valda Adeyiga – May 2005** 

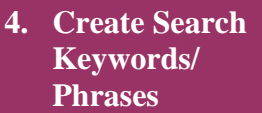

Example: Parental rights, teenagers, abortion, parents

**Write keywords you will use to search. Use thesaurus to find alternative words.** 

**[Thesaurus](http://www.m-w.com/mw/thesaurus.htm)** 

**5. Refine Search Statements**  Example: Parental consent AND Abortion **Join keywords/search terms with special words (AND, OR,** 

**NOT). These will help you to search successfully for information.** 

**6. Decide the Resource to Search** 

Example: College library, or Internet

**Primary, secondary or scholarly sources. The library is a good place to start. Use either the catalog or the online databases.**

[Library](http://www.mdc.edu/north/library/) / [Google](http://www.google.com/)

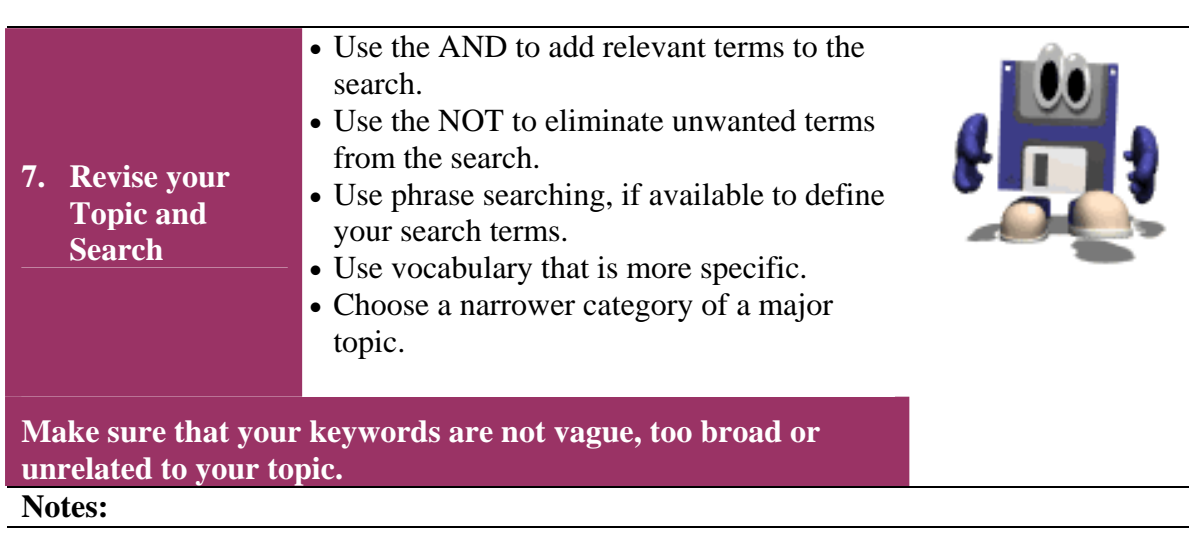

## **Please use the addresses in the list below to access the online resources in the Research Steps Worksheet**

## **Resources for the Research Steps Worksheet**

- 1. Hot Topics <http://library.sau.edu/bestinfo/Hot/hotindex.htm>
- 2. Idea Generator <http://www.lib.odu.edu/libassist/idea/index.php>
- 3. Research Questions -<http://valencia.cc.fl.us/lrcwest/kaysmith.html>
- 4. Dictionaries <http://www.ipl.org/div/subject/browse/ref28.05.00/>
- 5. Encyclopedias -<http://www.bartleby.com/61/>
- 6. Library <http://www.mdc.edu/north/library/>
- 7. Thesaurus -<http://www.m-w.com/mw/thesaurus.htm>
- 8. Google [www.google.com](http://www.google.com/)